# Package 'svyPVpack'

February 20, 2015

<span id="page-0-0"></span>Type Package

Title A package for complex surveys including plausible values

Version 0.1-1

Date 2014-03-06

Author Manuel Reif <Manuel.Reif@statistik.gv.at>, Jakob Peterbauer <Jakob.Peterbauer@statistik.gv.at>

Maintainer Manuel Reif <Manuel.Reif@statistik.gv.at>

Description This package deals with data which stem from survey designs including plausible values. This package has been created to handle data from Large Scale Assessments like PISA, PI-AAC etc. which use complex survey designs to draw the sample and plausible values to report person related estimates. Various functions/statistics (mean, quantile, GLM etc.) are provided to handle this kind of data.

License GPL-3

Depends survey

Suggests testthat

URL <https://github.com/manuelreif/svyPVpack>

NeedsCompilation no

Repository CRAN Date/Publication 2014-03-07 11:58:51

# R topics documented:

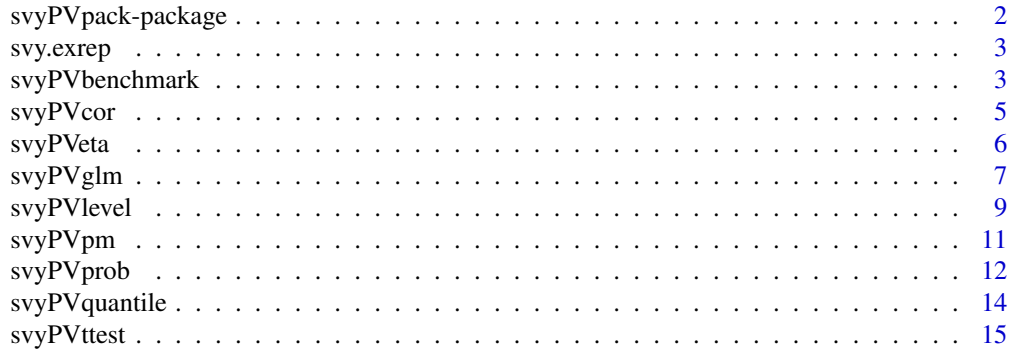

#### <span id="page-1-0"></span>**Index** [17](#page-16-0)

svyPVpack-package *Use survey designs including plausible values*

#### Description

This package was built to properly estimate various statistics (mean, variance, glm . . . ) for survey designs which include plausible values. Plausible values are random draws from a posterior density and are typically used to make comparisons on the group level (this is typical for large scale assessment data as PISA, PIAAC etc.).

### Details

![](_page_1_Picture_126.jpeg)

# Author(s)

Manuel Reif <Manuel.Reif@statistik.gv.at>, Jakob Peterbauer <Jakob.Peterbauer@statistik.gv.at> Maintainer: Manuel Reif <Manuel.Reif@statistik.gv.at>

# References

Saerndal, C.-E. & Swensson, B. & Wretman, J. (1992). *Model Assisted Survey Sampling*. New York: Springer.

See also:

OECD (2013). *Technical Report of the Survey of Adult Skills (PIAAC)*. Retrieved from: http://www.oecd.org/site/piaac/All%2

# See Also

[svyPVglm](#page-6-1) [svyPVpm](#page-10-1)

# Examples

data(svy\_example1)

```
erg_ben <- svyPVbenchmark(by = \sim sex, svydat=svy.exrep,
pvs=c("plaus1","plaus2","plaus3"), BENCH=320)
```
#### <span id="page-2-0"></span>svy.exrep 3

erg\_ben

svy.exrep *Simulated survey design*

# Description

Simulated survey design to show how the package works.

#### Usage

svy.exrep

# Format

Survey Design

### Source

Simulation

<span id="page-2-1"></span>svyPVbenchmark *Estimate the proportion below and above a bechmark*

### Description

This function works in a similar fashion like the svyPVlevel function. It discretizes the plausible values to a dichotomous variable and estimates the proportion of population totals above and below the benchmark within the comitted groups (by statement).

# Usage

```
svyPVbenchmark(by, svydat, pvs, BENCH=NA, colN=FALSE)
```
# Arguments

![](_page_2_Picture_128.jpeg)

<span id="page-3-0"></span>![](_page_3_Picture_139.jpeg)

# Value

The function returns a data.frame with the following columns

![](_page_3_Picture_140.jpeg)

### Author(s)

Manuel Reif

# References

Lumley, T. (2010). *Complex Surveys*. Hoboken, NJ: Wiley.

Saerndal, C.-E. & Swensson, B. & Wretman, J. (1992). *Model Assisted Survey Sampling*. New York: Springer.

Chaudhuri, A. & Stenger, H. (2005). *Survey Sampling. Theory and Methods*. Boka Raton, FL: Chapman & Hall/CRC.

# See Also

[svyPVlevel](#page-8-1)

# Examples

```
data(svy_example1)
```

```
erg_ben <- svyPVbenchmark(by = ~ sex, svydat=svy.exrep,
pvs=c("plaus1","plaus2","plaus3"), BENCH=320)
```
erg\_ben

<span id="page-4-1"></span><span id="page-4-0"></span>svyPVcor *Survey-weighted Correlation Estimation with uasge of palusible values.*

# Description

svyPVcor estimates the Pearson product-moment correlation coefficient and its standard error for data from a complex survey design with plausible values.

#### Usage

```
svyPVcor(formula, design, placeholder = 1:10)
```
# Arguments

![](_page_4_Picture_127.jpeg)

#### Details

All variables mentioned in the formula object must be part of the survey design object. Instead of the symbols, which were used for numbering the plausible values use '..' as notation (e.g. placeholder = 1:5 and PVLIT.. stands for PVLIT1, PVLIT2, PVLIT3, PVLIT4, PVLIT5).Missing values are deleted listwise.

#### Value

The function returns a data.frame with the following columns

![](_page_4_Picture_128.jpeg)

#### Author(s)

Jakob Peterbauer

# References

Lumley, T. (2010). *Complex Surveys*. Hoboken, NJ: Wiley.

Saerndal, C.-E. & Swensson, B. & Wretman, J. (1992). *Model Assisted Survey Sampling*. New York: Springer.

Chaudhuri, A. & Stenger, H. (2005). *Survey Sampling. Theory and Methods*. Boka Raton, FL: Chapman & Hall/CRC.

#### See Also

[cov.wt](#page-0-0), [svyPVeta](#page-5-1)

#### Examples

# data(svy\_example1)

<span id="page-5-1"></span>![](_page_5_Picture_135.jpeg)

#### Description

Computes the eta coefficient for data from a complex survey design with usage of plausible values.

#### Usage

```
svyPVeta(formula, design, placeholder = 1:10)
```
## Arguments

![](_page_5_Picture_136.jpeg)

# Details

All variables mentioned in the formula object must be part of the survey design object. Instead of the symbols, which were used for numbering the plausible values use '..' as notation (e.g. placeholder = 1:5 and PVLIT.. stands for PVLIT1, PVLIT2, PVLIT3, PVLIT4, PVLIT5).Missing values are deleted listwise.

<span id="page-5-0"></span>

# <span id="page-6-0"></span>svyPVglm 7

### Value

The function returns a data.frame with the following columns

![](_page_6_Picture_130.jpeg)

#### Author(s)

Jakob Peterbauer

# References

Lumley, T. (2010). *Complex Surveys*. Hoboken, NJ: Wiley.

Saerndal, C.-E. & Swensson, B. & Wretman, J. (1992). *Model Assisted Survey Sampling*. New York: Springer.

Chaudhuri, A. & Stenger, H. (2005). *Survey Sampling. Theory and Methods*. Boka Raton, FL: Chapman & Hall/CRC.

#### See Also

[svyPVcor](#page-4-1)

# Examples

```
data(svy_example1)
res_eta <- svyPVeta(plaus.. ~ var3, svy.exrep, placeholder = 1:3)
res_eta
```
<span id="page-6-1"></span>![](_page_6_Picture_131.jpeg)

### Description

Fit a generalised linear model to data from a complex survey design with usage of plausible values.

#### Usage

```
svyPVglm(formula, design, placeholder = 1:10, family = gaussian())
## S3 method for class 'svyPVglm'
summary(object, ...)
```
# <span id="page-7-0"></span>Arguments

![](_page_7_Picture_150.jpeg)

#### Details

All variables mentioned in the formula object must be part of the survey design object. Instead of the symbols, which were used for numbering the plausible values use '..' as notation (e.g. placeholder = 1:5 and PVLIT.. stands for PVLIT1, PVLIT2, PVLIT3, PVLIT4, PVLIT5). Missing values are deleted listwise.

#### Value

The function returns a list, which includes the following dataframes.

![](_page_7_Picture_151.jpeg)

#### Author(s)

Jakob Peterbauer

# References

Lumley, T. (2010). *Complex Surveys*. Hoboken, NJ: Wiley.

Saerndal, C.-E. & Swensson, B. & Wretman, J. (1992). *Model Assisted Survey Sampling*. New York: Springer.

Chaudhuri, A. & Stenger, H. (2005). *Survey Sampling. Theory and Methods*. Boka Raton, FL: Chapman & Hall/CRC.

# See Also

[svyglm](#page-0-0), [svyPVcor](#page-4-1), [svyPVeta](#page-5-1)

# <span id="page-8-0"></span>svyPVlevel 9

# Examples

```
data(svy_example1)
res_glm <- svyPVglm(plaus.. ~ otherPlaus.. + age, svy.exrep, placeholder = 1:3)
res_glm
```
<span id="page-8-1"></span>![](_page_8_Picture_168.jpeg)

## Proportion in levels estimation

# Description

This function categorizes the plausible values into specific user defined levels, to estimate the proportion of population totals within this levels.

#### Usage

```
svyPVlevel(by, svydat, pvs, CATDEF,levlab=NA,right=TRUE, colN=FALSE)
```
### Arguments

![](_page_8_Picture_169.jpeg)

# Details

All variables, including the subsetting ones defined with by, must be part of the survey design object.

Missing values are deleted listwise.

Note that '.' is not allowed as part of the level string of a by variable. For example c("1.thing","2.thing") is not allowed and will cause a error message.

# <span id="page-9-0"></span>Value

The function returns a data.frame with the following columns

![](_page_9_Picture_127.jpeg)

# Author(s)

Manuel Reif

# References

Lumley, T. (2010). *Complex Surveys*. Hoboken, NJ: Wiley.

Saerndal, C.-E. & Swensson, B. & Wretman, J. (1992). *Model Assisted Survey Sampling*. New York: Springer.

Chaudhuri, A. & Stenger, H. (2005). *Survey Sampling. Theory and Methods*. Boka Raton, FL: Chapman & Hall/CRC.

# See Also

[svyPVbenchmark](#page-2-1)

# Examples

data(svy\_example1)

 $erg_1$  <- svyPVlevel(by =  $\sim$  sex, svydat=svy.exrep, pvs=c("plaus1","plaus2","plaus3"), CATDEF=c(0,310,322,400))

erg\_l

<span id="page-10-1"></span><span id="page-10-0"></span>

# Description

This function estimates mean, standard deviation and proportion of subsets based on a survey design and plausible values.

# Usage

svyPVpm(by, svydat, pvs, colN=FALSE)

# Arguments

![](_page_10_Picture_161.jpeg)

# Details

All variables, including the subsetting ones defined with by, must be part of the survey design object.

Missing values are deleted listwise.

Note that '.' is not allowed as part of the level string of a by variable. For example c("1.thing","2.thing") is not allowed and will cause a error message.

# Value

The function returns a data.frame with the following columns

![](_page_10_Picture_162.jpeg)

### <span id="page-11-0"></span>Author(s)

Manuel Reif

# References

Lumley, T. (2010). *Complex Surveys*. Hoboken, NJ: Wiley.

Saerndal, C.-E. & Swensson, B. & Wretman, J. (1992). *Model Assisted Survey Sampling*. New York: Springer.

Chaudhuri, A. & Stenger, H. (2005). *Survey Sampling. Theory and Methods*. Boka Raton, FL: Chapman & Hall/CRC.

# See Also

[svyPVglm](#page-6-1) [svyPVprob](#page-11-1)

#### Examples

```
data(svy_example1)
erg_pm <- svyPVpm(by = ~ sex, svydat=svy.exrep, pvs=c("plaus1","plaus2","plaus3"))
erg_pm
```
<span id="page-11-1"></span>![](_page_11_Picture_140.jpeg)

#### Description

This function was created to estimate the proportions of weighted observations within each group.

#### Usage

```
svyPVprob(by, svydat, pvs = NULL, colN=FALSE)
```
# Arguments

![](_page_11_Picture_141.jpeg)

# <span id="page-12-0"></span>svyPVprob 13

colN If TRUE the colnames will equal the grouping variable names from the by statement. If FALSE, which is the default, the names will be Group1 up to Group k.

#### Value

The function returns a data.frame with the following columns

![](_page_12_Picture_115.jpeg)

# Author(s)

Manuel Reif

# References

Lumley, T. (2010). *Complex Surveys*. Hoboken, NJ: Wiley.

Saerndal, C.-E. & Swensson, B. & Wretman, J. (1992). *Model Assisted Survey Sampling*. New York: Springer.

Chaudhuri, A. & Stenger, H. (2005). *Survey Sampling. Theory and Methods*. Boka Raton, FL: Chapman & Hall/CRC.

## See Also

[svyPVprob](#page-11-1)

# Examples

```
data(svy_example1)
erg_p <- svyPVprob(by = ~ sex, svydat=svy.exrep, pvs=c("plaus1","plaus2","plaus3"))
erg_p
```
<span id="page-13-0"></span>svyPVquantile *Quantile estimation*

# Description

This function estimates quantiles of plausible values within groups.

# Usage

svyPVquantile(by, svydat, pvs, quantile, interval.type = "quantile", colN=FALSE, ...)

# Arguments

![](_page_13_Picture_168.jpeg)

#### Value

The function returns a data.frame with the following columns

![](_page_13_Picture_169.jpeg)

# Author(s)

Manuel Reif

# <span id="page-14-0"></span>svyPVttest 15

### References

Lumley, T. (2010). *Complex Surveys*. Hoboken, NJ: Wiley.

Saerndal, C.-E. & Swensson, B. & Wretman, J. (1992). *Model Assisted Survey Sampling*. New York: Springer.

Chaudhuri, A. & Stenger, H. (2005). *Survey Sampling. Theory and Methods*. Boka Raton, FL: Chapman & Hall/CRC.

#### See Also

[svyPVpm](#page-10-1)

#### Examples

data(svy\_example1)

```
erg_q <- svyPVquantile(by = \sim sex, svydat=svy.exrep,
pvs=c("plaus1","plaus2","plaus3"), quantile=c(0.2,0.7))
```
erg\_q

![](_page_14_Picture_129.jpeg)

#### Description

Computes a one-sample or two-sample t-test for data from a complex survey design with usage of plausible values.

#### Usage

```
svyPVttest(formula, design, placeholder = 1:10)
```
# Arguments

![](_page_14_Picture_130.jpeg)

### <span id="page-15-0"></span>Details

All variables mentioned in the formula object must be part of the survey design object. Instead of the symbols, which were used for numbering the plausible values use '..' as notation (e.g. placeholder = 1:5 and PVLIT.. stands for PVLIT1, PVLIT2, PVLIT3, PVLIT4, PVLIT5). Missing values are deleted listwise.

### Value

The function returns a list, which includes the following three dataframes.

![](_page_15_Picture_117.jpeg)

# Author(s)

Jakob Peterbauer

#### References

Lumley, T. (2010). *Complex Surveys*. Hoboken, NJ: Wiley.

Saerndal, C.-E. & Swensson, B. & Wretman, J. (1992). *Model Assisted Survey Sampling*. New York: Springer.

Chaudhuri, A. & Stenger, H. (2005). *Survey Sampling. Theory and Methods*. Boka Raton, FL: Chapman & Hall/CRC. .

#### See Also

[svyttest,](#page-0-0) [svyPVpm,](#page-10-1) [svyPVglm](#page-6-1)

# Examples

```
data(svy_example1)
res <- svyPVttest(plaus.. ~ sex, svy.exrep, placeholder = 1:3)
```
res

# <span id="page-16-0"></span>Index

∗Topic Mean svyPVpm, [11](#page-10-0) ∗Topic benchmark svyPVbenchmark, [3](#page-2-0) ∗Topic correlation svyPVcor, [5](#page-4-0) ∗Topic datasets svy.exrep, [3](#page-2-0) ∗Topic glm svyPVeta, [6](#page-5-0) svyPVglm, [7](#page-6-0) ∗Topic level svyPVlevel, [9](#page-8-0) ∗Topic package svyPVpack-package, [2](#page-1-0) ∗Topic proportion svyPVpm, [11](#page-10-0) svyPVprob, [12](#page-11-0) ∗Topic quantile svyPVquantile, [14](#page-13-0) ∗Topic ttest svyPVttest, [15](#page-14-0) cov.wt, *[6](#page-5-0)* summary.svyPVglm *(*svyPVglm*)*, [7](#page-6-0) svy.exrep, [3](#page-2-0) svyglm, *[8](#page-7-0)* svyPVbenchmark, [3,](#page-2-0) *[10](#page-9-0)* svyPVcor, [5,](#page-4-0) *[7,](#page-6-0) [8](#page-7-0)* svyPVeta, *[6](#page-5-0)*, [6,](#page-5-0) *[8](#page-7-0)* svyPVglm, *[2](#page-1-0)*, [7,](#page-6-0) *[12](#page-11-0)*, *[16](#page-15-0)* svyPVlevel, *[4](#page-3-0)*, [9](#page-8-0) svyPVpack *(*svyPVpack-package*)*, [2](#page-1-0) svyPVpack-package, [2](#page-1-0) svyPVpm, *[2](#page-1-0)*, [11,](#page-10-0) *[15,](#page-14-0) [16](#page-15-0)* svyPVprob, *[12](#page-11-0)*, [12,](#page-11-0) *[13](#page-12-0)* svyPVquantile, [14](#page-13-0) svyPVttest, [15](#page-14-0) svyttest, *[16](#page-15-0)*